# **TP4 La vision de l'œil normal**

## **Structure de l'œil**

## ►► **Anatomie de l'œil**

→ *A l'aide d'une recherche internet, compléter le schéma de l'œil avec les légendes suivantes :*

iris ; sclérotique ; cristallin ; fovéa ; point aveugle (ou papille optique) ; humeur aqueuse ; muscle ciliaire ; rétine ; nerf optique ; corps vitré ; choroïde ; pupille ; cornée

→ *Recopier et compléter le texte ci-dessous à l'aide des termes suivants :*

muscles ciliaires ; le cristallin ; les cônes et les bâtonnets ; convergente ; rétine

Le cristallin est une lentille …………; il est retenu par des …………

Pour voir nettement un objet, son image doit se former sur la ……. où se trouvent les photorécepteurs (………………).

La distance entre le ……….. et la rétine est d'environ 15 mm

### ►► **Modélisation de l'œil : l'œil réduit**

 Comme nous l'avons vu précédemment, l'œil est constitué par diverses structures. Pour construire le modèle de l'œil réduit, seuls trois éléments seront conservés : l'iris, le cristallin et la rétine.

→ *Quels sont les éléments, présents dans la mallette d'optique, qui permettent de modéliser l'œil sur le banc d'optique ?*

### **Simulation de la vision à l'aide d'une animation**

S'aider de l'animation ci-dessous, pour répondre aux questions

<https://phyanim.sciences.univ-nantes.fr/optiqueGeo/instruments/correction.php>

(On considèrera que la distance cristallin-rétine est de 15 mm)

### ►► **Vision d'un objet situé à l'infini**

Cliquer sur l'onglet « objet à l'infini »

→ *Faire un schéma représentant la situation en complétant la feuille annexe (ne pas oublier d'indiquer la position du foyer image F de l'œil)*

→ *Lorsque l'objet (A) est à l'infini :*

- *Comment sont les rayons incidents qui arrivent sur le cristallin ?*
- *Où convergent ces rayons ? Comment s'appelle ce point de convergence en optique ?*
- *L'image (A') est-elle vue nette ? Justifier la réponse.*
- *Quelle est alors la distance focale de l'œil*

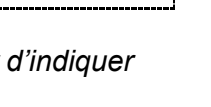

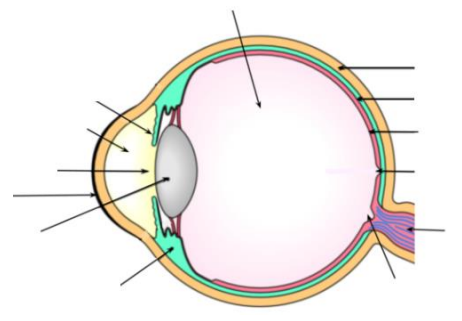

## ►► **Vision d'un objet proche**

Désactiver « objet à l'infini » en cliquant de nouveau sur l'onglet. L'objet (A) se rapproche.

→ *Faire un schéma représentant la situation en complétant la feuille annexe (ne pas oublier d'indiquer la position du foyer image F de l'œil)* ; *l'image est-elle vue nette ? Justifier la réponse*

### ►► **Mise au point**

Utiliser le curseur rouge afin que l'image soit vue nette par l'œil

→ *Faire un schéma représentant la situation en complétant la feuille annexe (ne pas oublier d'indiquer la position du foyer image F de l'œil)*

→ *Comment s'est déplacé le foyer image F de la lentille ? La distance focale de l'œil augmente-t-elle ou diminue-t-elle ? Le cristallin est-il devenu plus ou moins convergent ?*

→ *Pour que cela soit possible, comment a été modifiée la courbure du cristallin ?* 

→ *Reprendre les 3 schémas précédents et les compléter en dessinant un cristallin au niveau de la lentille (faire attention à sa courbure sur les trois schémas)*

→ *Comment s'appelle ce phénomène de mise au point ?*

### ►► **Limites de vision nette**

Placer le curseur rouge sur sa position maxi.

Déplacer l'objet (A) de façon à obtenir une image (A') nette sur la rétine. On dit alors que l'objet (A) se trouve au PP de l'œil

→ *Que signifient les lettres PP ? Donner la définition du PP de l'œil.*

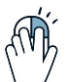

Rapprocher encore l'objet (A) de l'œil

→ *L'image (A') est-elle vue nette sur la rétine ?* 

Il existe un autre point que l'on appelle PR

→ *Que signifient les lettres PR ? Donner la définition du PR de l'œil.*

→ *Où se trouve le PR d'un œil normal*

### ►► **Vieillissement de l'œil**

Cliquer sur l'onglet « presbytie ». Pour chacun des âges proposés « à 40 ans », « à 60 ans », et « à 80 ans » chercher la position du PP

→ *Que constate-t-on ?*

### ►► **Conclusion**

→ *Recopier et compléter le texte suivant*

Un œil normal voit sans fatigue un objet situé à …………. : la vision est dite de repos. L'image se forme nettement sur ……… Lorsque l'objet se rapproche, l'œil doit faire une mise au point : on dit que l'œil ……………. Le cristallin devient plus………… : sa distance focale …………… et donc sa vergence …………… Si l'objet est trop proche de l'œil, l'image ne peut plus être vue nette : on a alors dépassé le ….. de l'œil. Avec l'âge, l'œil se fatigue. La faculté d'……………………se réduit, le ….. s'éloigne : l'œil ne peut plus voir net les objets ……………………

## **Simulation de la vision à l'aide du banc d'optique**

### ►► **Modélisation de l'œil**

Vous disposez de plusieurs lentilles :

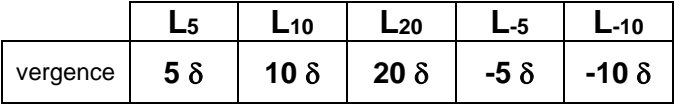

**Œil modélisé** 

→ *Quelles sont les lentilles, parmi celles proposées, qui ne peuvent pas être utilisées pour modéliser un œil ? Pourquoi ?*

→ *Identifier ces lentilles (par une méthode de votre choix, à décrire) et les rendre au professeur.*

→ *Décrire, puis réaliser, l'expérience rapide qui permet d'identifier les différentes lentilles restantes.*

La rétine sera modélisée par un écran, situé 10 cm derrière la lentille.

#### **EXP :**

*Placer un support à lentille (sans lentille pour le moment !) à 10 cm devant l'écran*

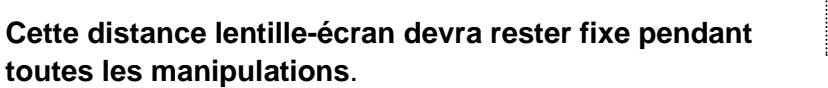

### ►► **Vision d'un objet situé à l'infini**

 L'œil est sensé observer un objet lumineux situé à l'infini ; comment peuton obtenir cette situation sur le banc d'optique ?

#### **EXP :**

*Placer une lentille* **L10***, à 10 cm de la source lumineuse du banc d'optique ; ne plus bouger ce dispositif qui représentera l'objet situé à l'infini*

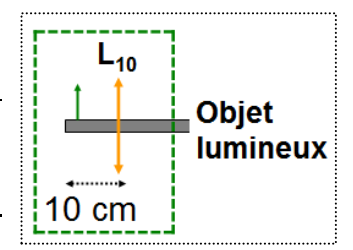

**Lentille L** 

 $10 \text{ cm}$ 

 $\acute{e}$ cran = rétine

→ *Pourquoi cette situation représente-t-elle la simulation d'un objet situé à l'infini ?*

#### **EXP :**

*En positionnant successivement les 3 lentilles à votre disposition sur le support à lentille, trouver celle qui permet de voir une image nette sur l'écran ;*

→ *Quelle est la lentille choisie pour modéliser le cristallin lorsqu'il regarde un objet à l'infini ?*

### ►► **Vision d'un objet proche**

#### **EXP :**

*Retirer la lentille L10 se trouvant devant la source lumineuse.*

*Laisser la lentille modélisant le cristallin de l'œil (choisie précédemment) sur son support*

*Rapprocher la source lumineuse de façon à ce qu'elle se trouve à 10 cm du support de la lentille modélisant l'œil*

→ *L'œil voit-il net ?*

→ *Remplacer la lentille-cristallin par une autre permettant à l'œil de voir net. Quelle est la lentille choisie ?*

→ *Comment est la courbure de cette dernière lentille par rapport à celle utilisée précédemment ?*